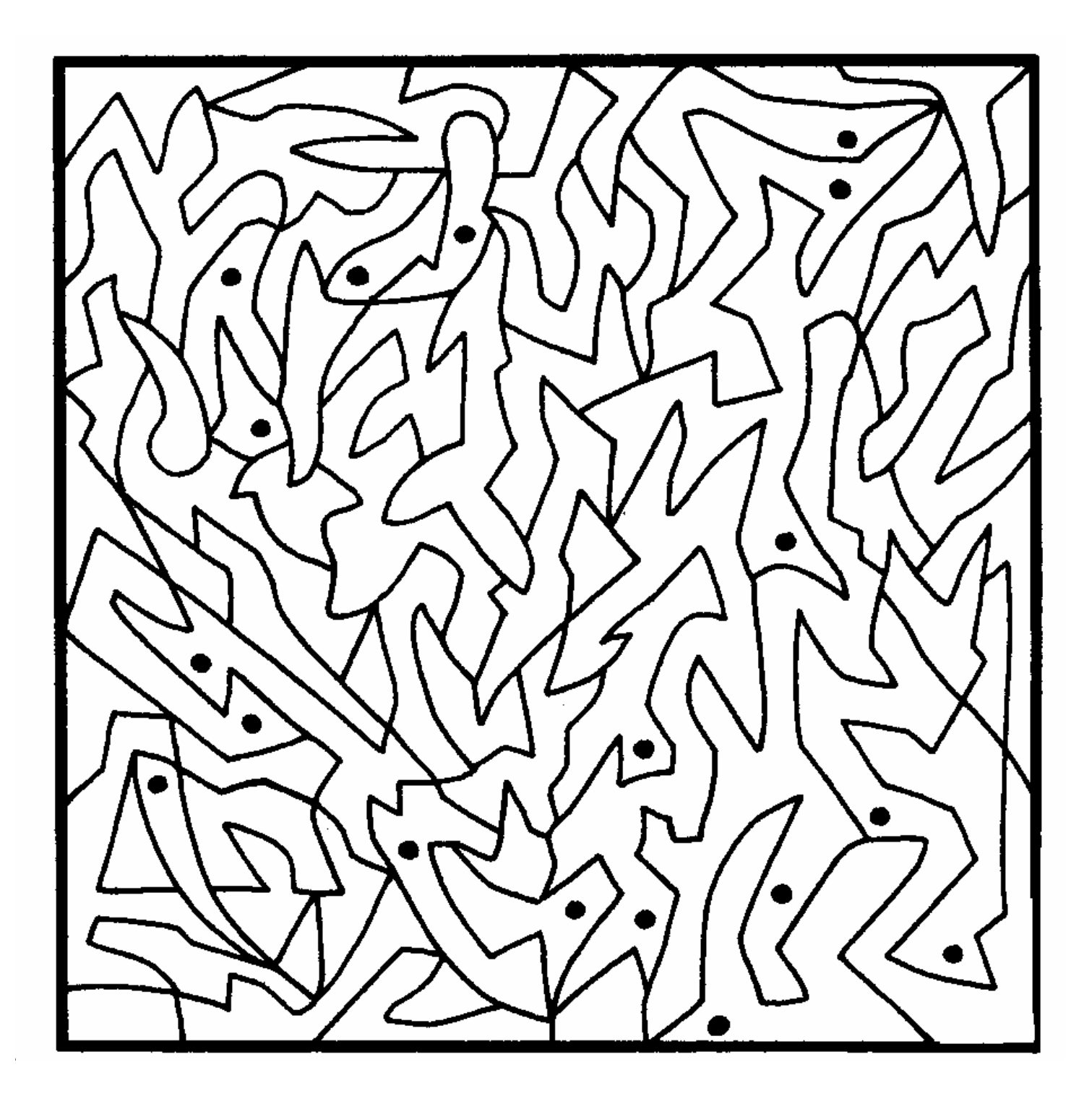

**Colora gli spazi indicati dai puntini neri. Ti apparirà un bel disegno.**